**Mac Computer**

## **Basics**

## **November 17, 2016**

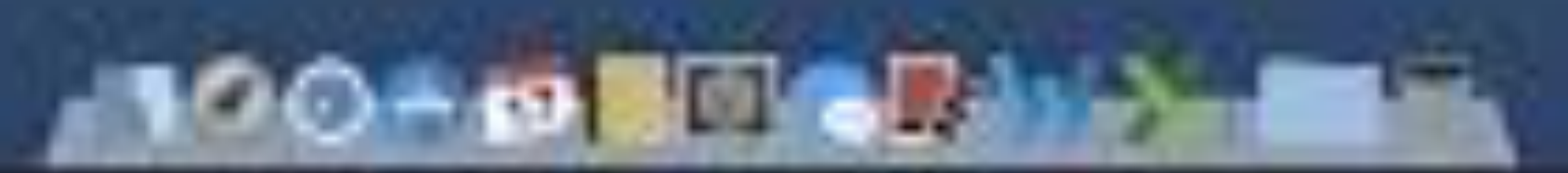

# **Contact Info.**

### **eMail is the best way to reach me!**

Call me anytime as long as you do not begin with, "I know this is a dumb question…"

**6** Mac Help Tom Miller tdmill@mc.com 325-518-6662

**There are no stupid [or dumb] questions! We learn by "asking!"**

**Serious problems with passwords and accts. Or how to use your device…**

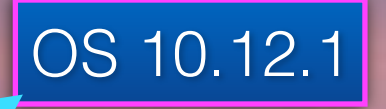

# macOS Sierra

## Change Menu & Dock

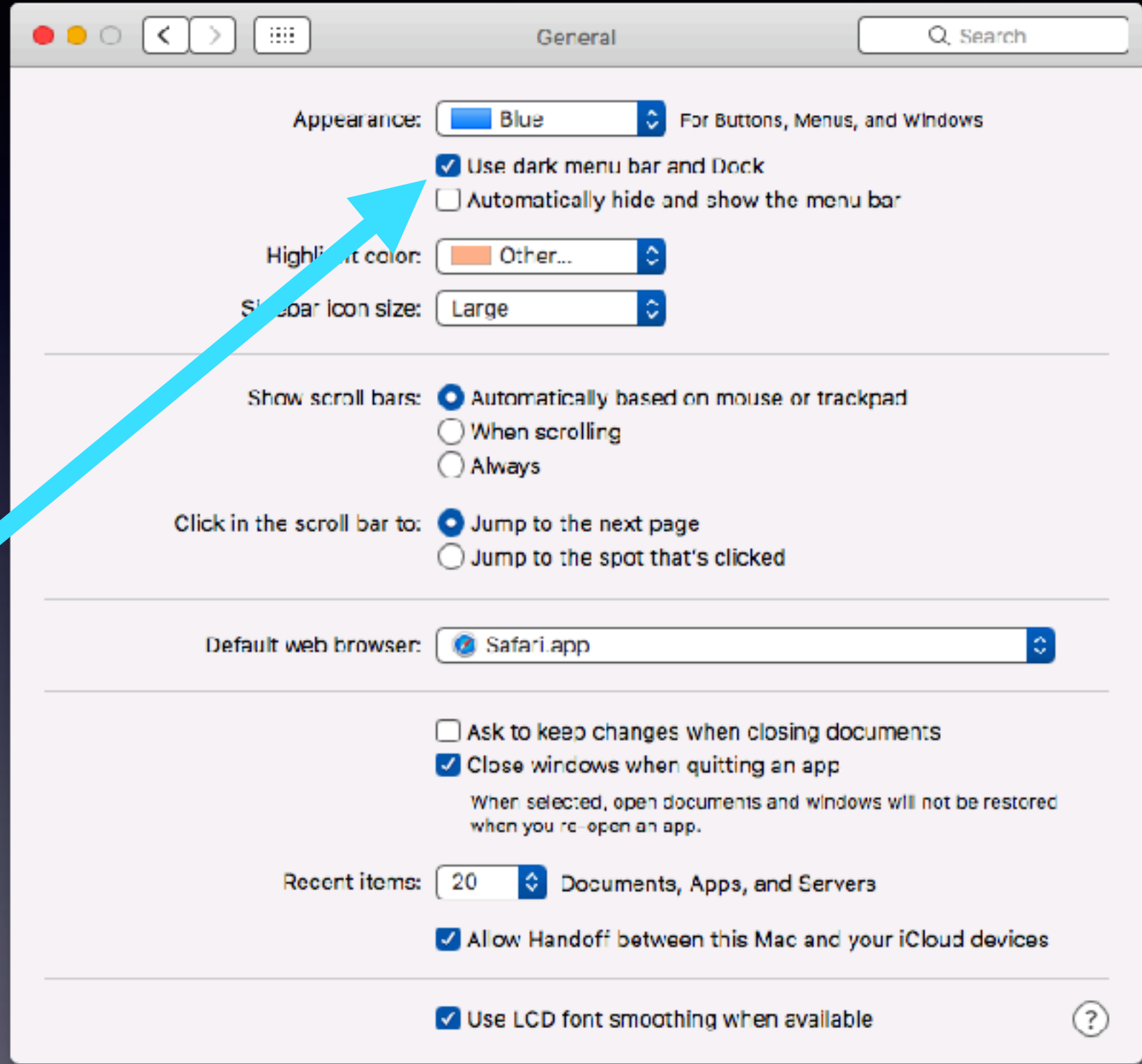

## **Trackpad Not Working.**

### **Tap to click rather than press to click!**

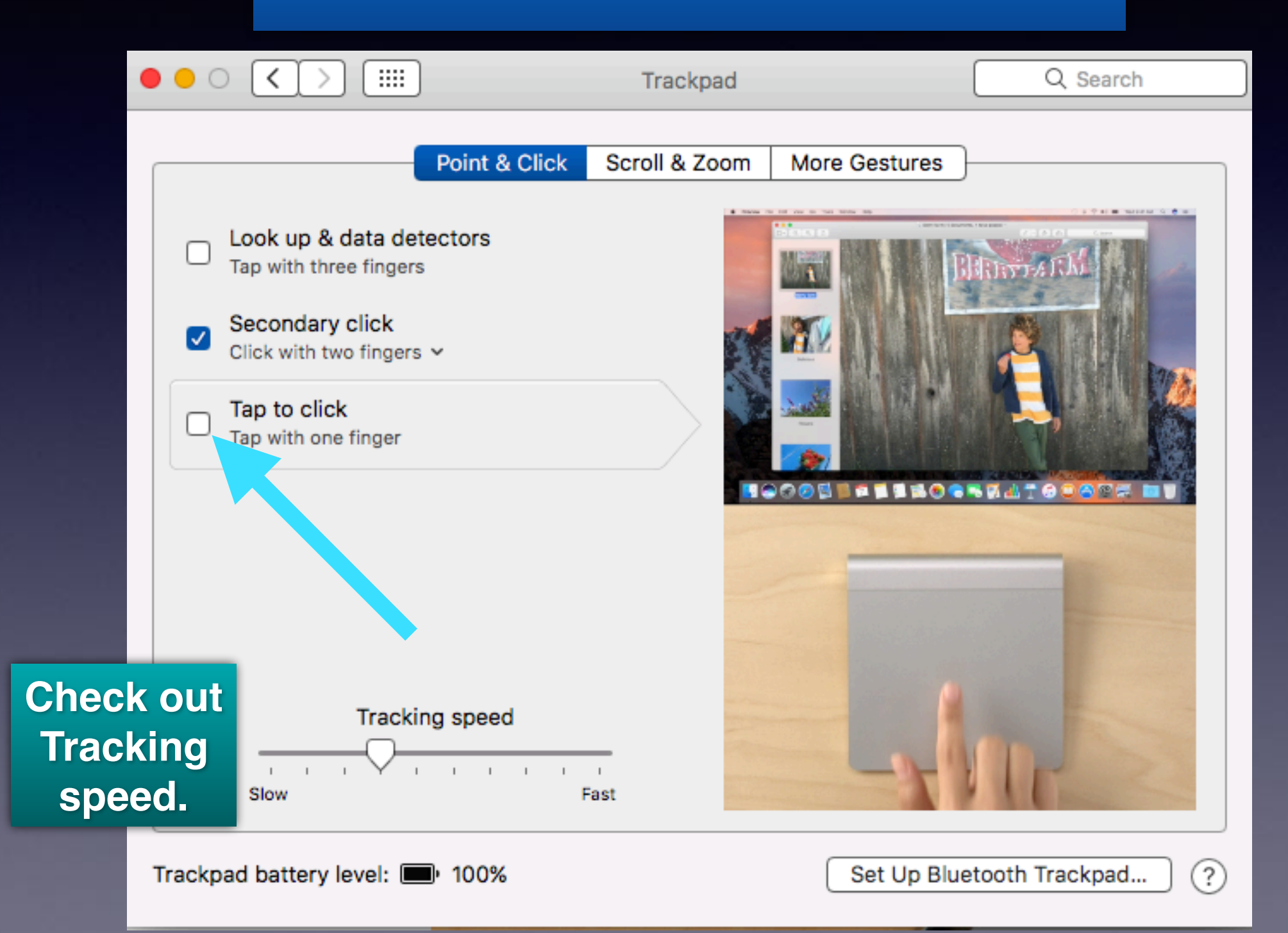

# **Siri On Sierra**

### **Siri comes installed on OS X Sierra!**

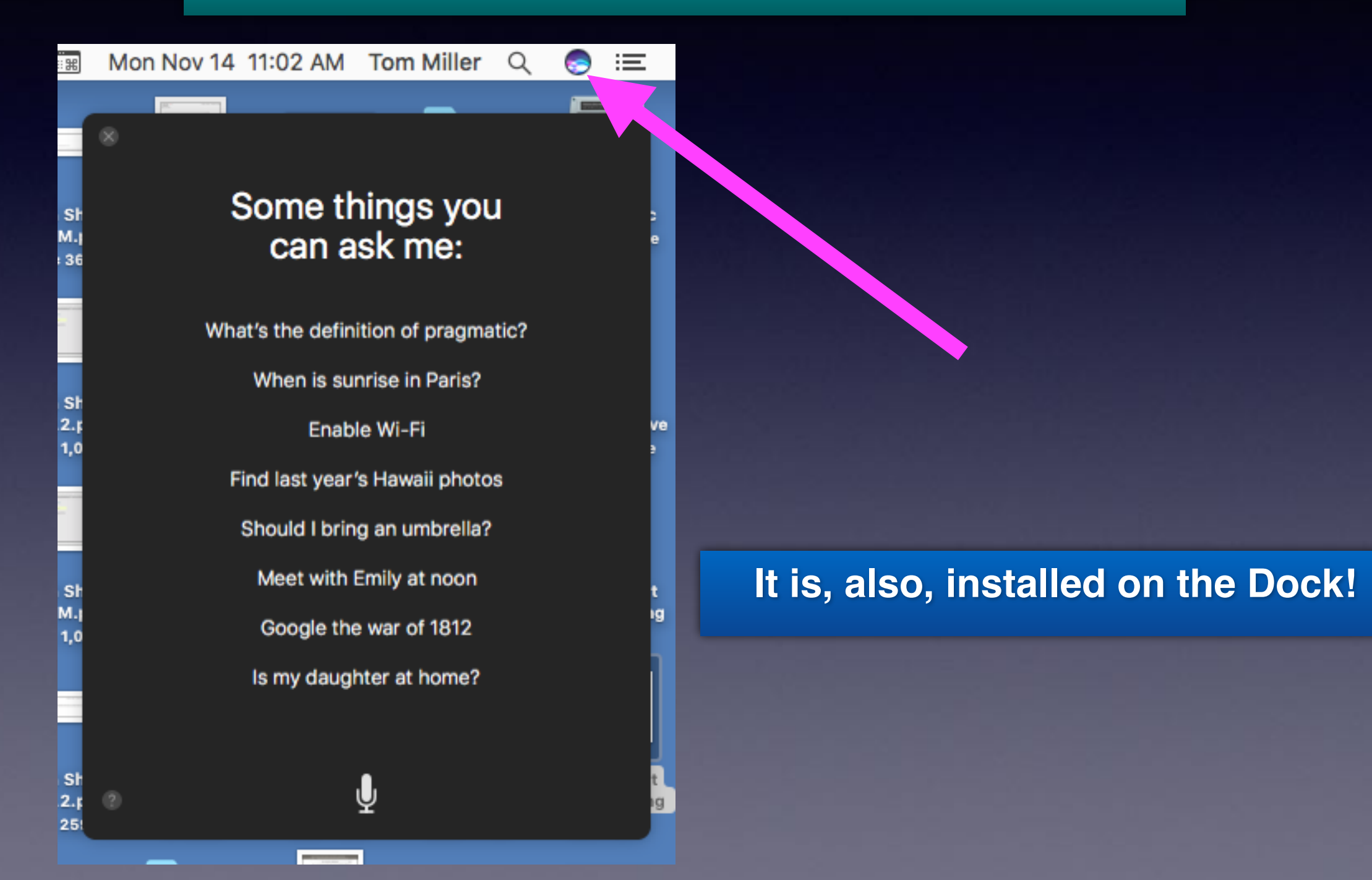

## 10S 10.1.1 and 0S 10.12.

 $\bullet\bullet\circ$ 

-125 AT&T  $\widehat{\tau}$ 

11:10 AM

**↑ \* 85%** ■

**くGeneral** 

**Software Update** 

iOS 10.1.1 Your software is up to date.

### **iPhone & iPad**

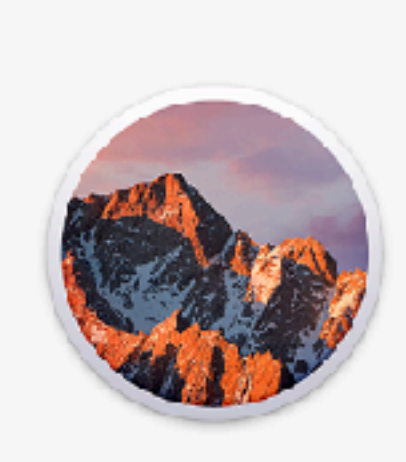

**iMac & MacBook Pro** 

Overview Displays Storage Memory Support Service

### macOS Sierra

**Version 10.12.1** 

iMac (27-inch, Late 2012) Processor 3.4 GHz Intel Core i7 Memory 24 GB 1600 MHz DDR3 Startup Disk Fusion iMac Graphics NVIDIA GeForce GTX 680MX 2048 MB Serial Number C02K51UQDNMP

System Report. Software Update.

TM and @ 1983-2016 Apple Inc. All Rights Reserved. License Agreement

## **Can We Talk About One Device Without Talking About The Others?**

### **iPad, iPhone, iMac**

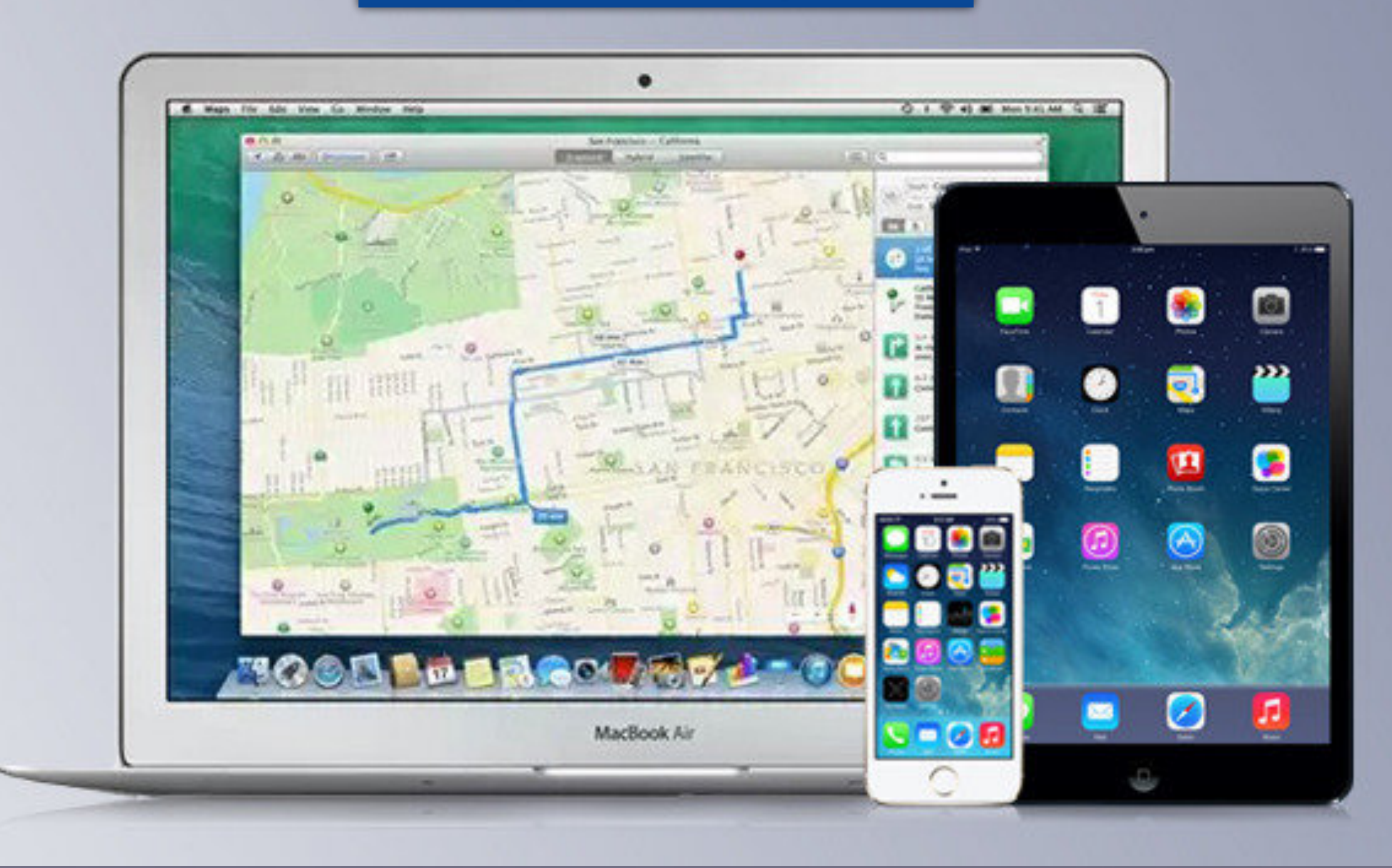

## **iPhone and iPad vs. iMac**

# **Similar But Different!**

**But more similar than different!**

## **Similarities Between IOS & OS**

**Icons are similar**

**Siri is on both**

**Spotlight search**

**Handoff-Start something on one and Handoff to other**

**They backup to iCloud and share the same account.**

**Settings and System Preferences.**

**We need to convert everyone to Apple Average consumer can do EVERYTHING on a Mac.**

# **Viruses On A Mac**

**<http://www.imore.com/mac-help-do-i-need-anti-virus-software>**

#### **HACHELP** Do I need Mac anti-virus software?

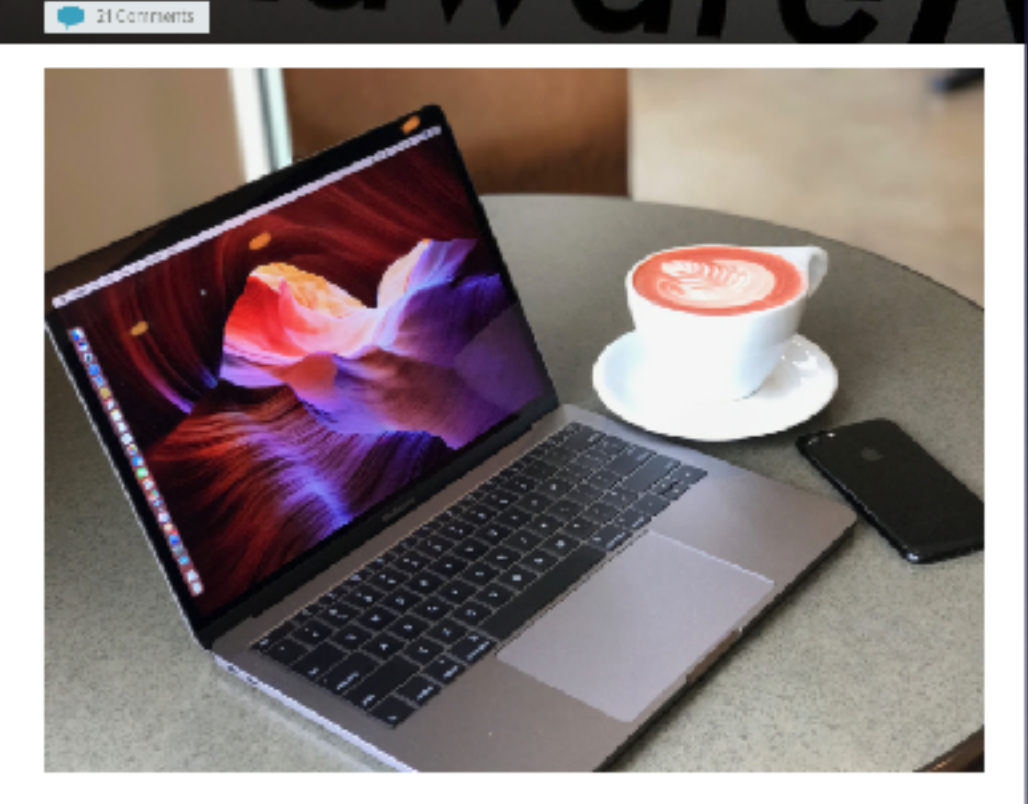

The Mac has grown popular enough that nefarious hackers are paying attention. Do you need anti-virus software?

There was a time when Mac computers were considered a niche market and many users just. didn't bother with anti-virus software. Apple's desktop and laptop computer have really taken off over the past few years and that means it is more important than ever to stay protected from malicious attacks on your personal data.

Content from the Mac App Store is safe but other than that…. you are at risk!

In fact, Apple's security **tools** are why you'll hear many old-school Mac users say that you don't need anti-virus protection. The Mac is locked-down pretty good, right out of the box.

# **Be Safe**

Be careful where you go. Be care what you click on.. Be careful what you download…

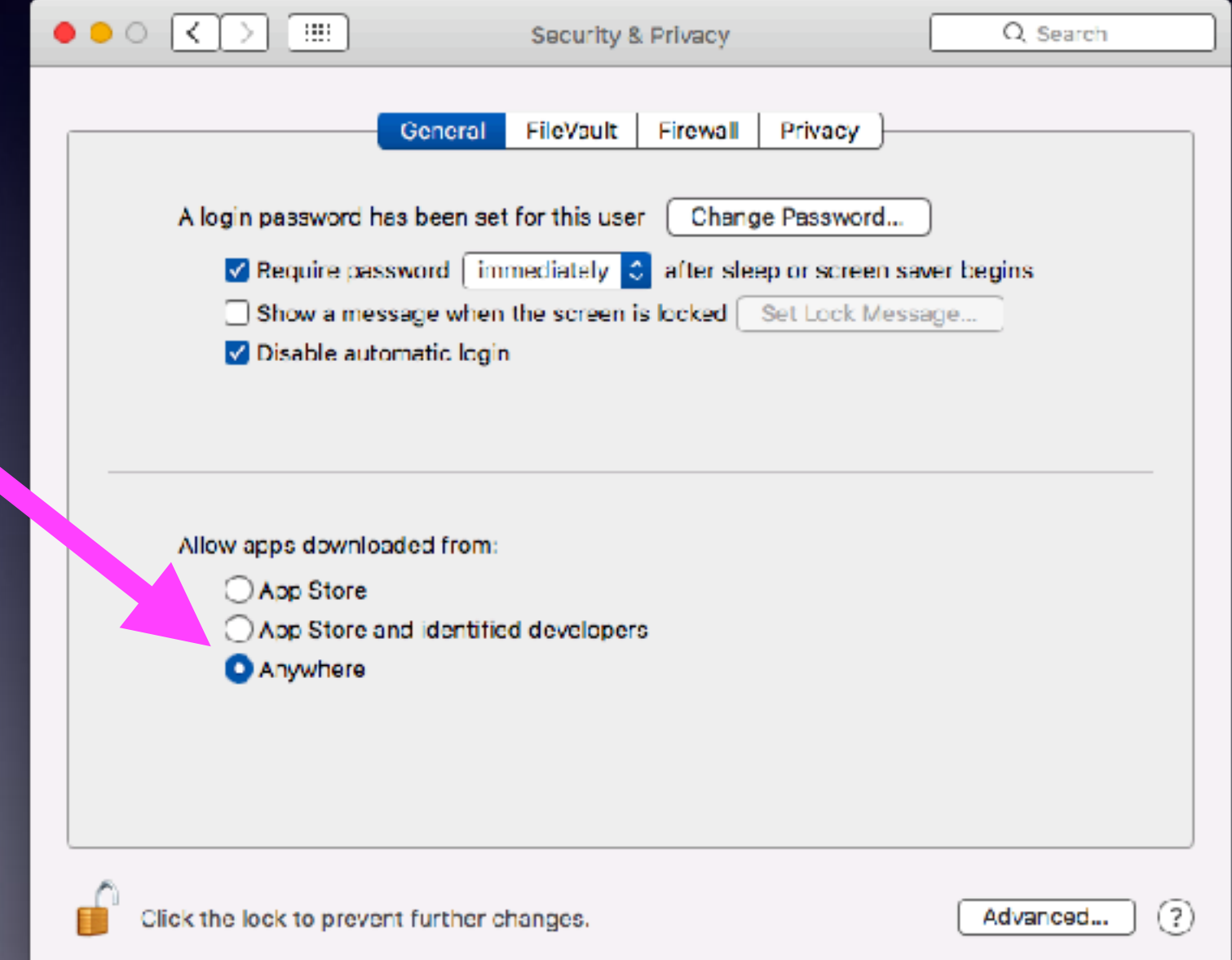

# **Gatekeeper**

### **Apple has your best interest in mind.**

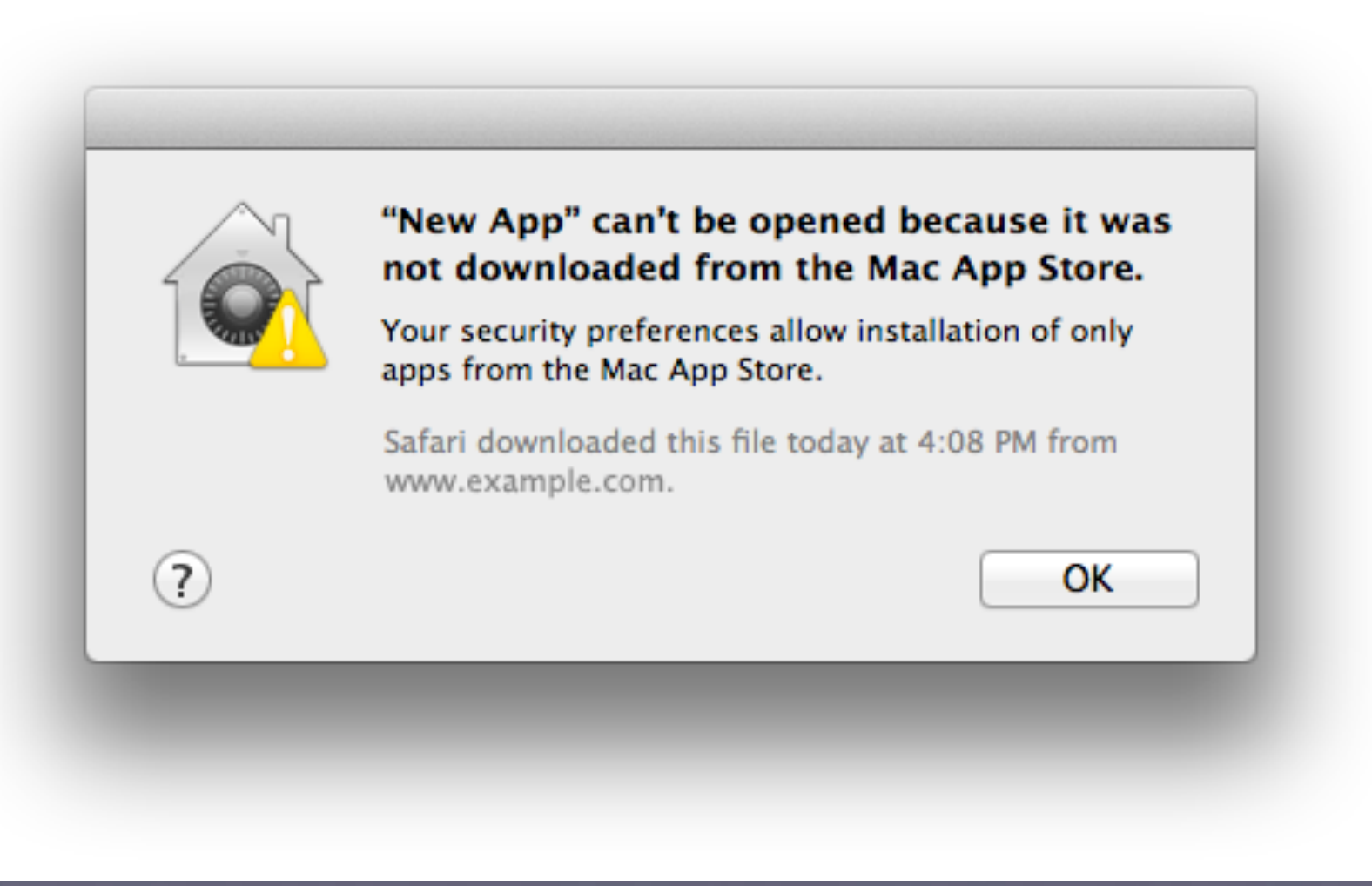

**Would A Person Owning An iPhone or iPad Have Difficulty Switching From Windows to a Mac Computer?**

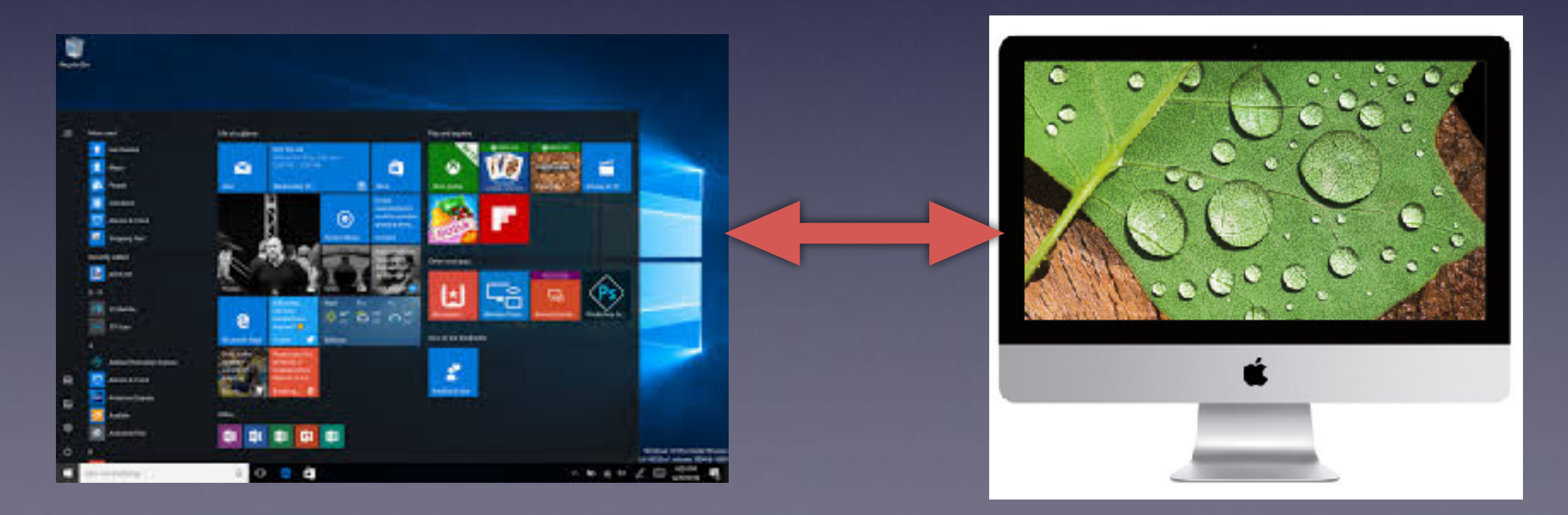

# **The Best Setting!**

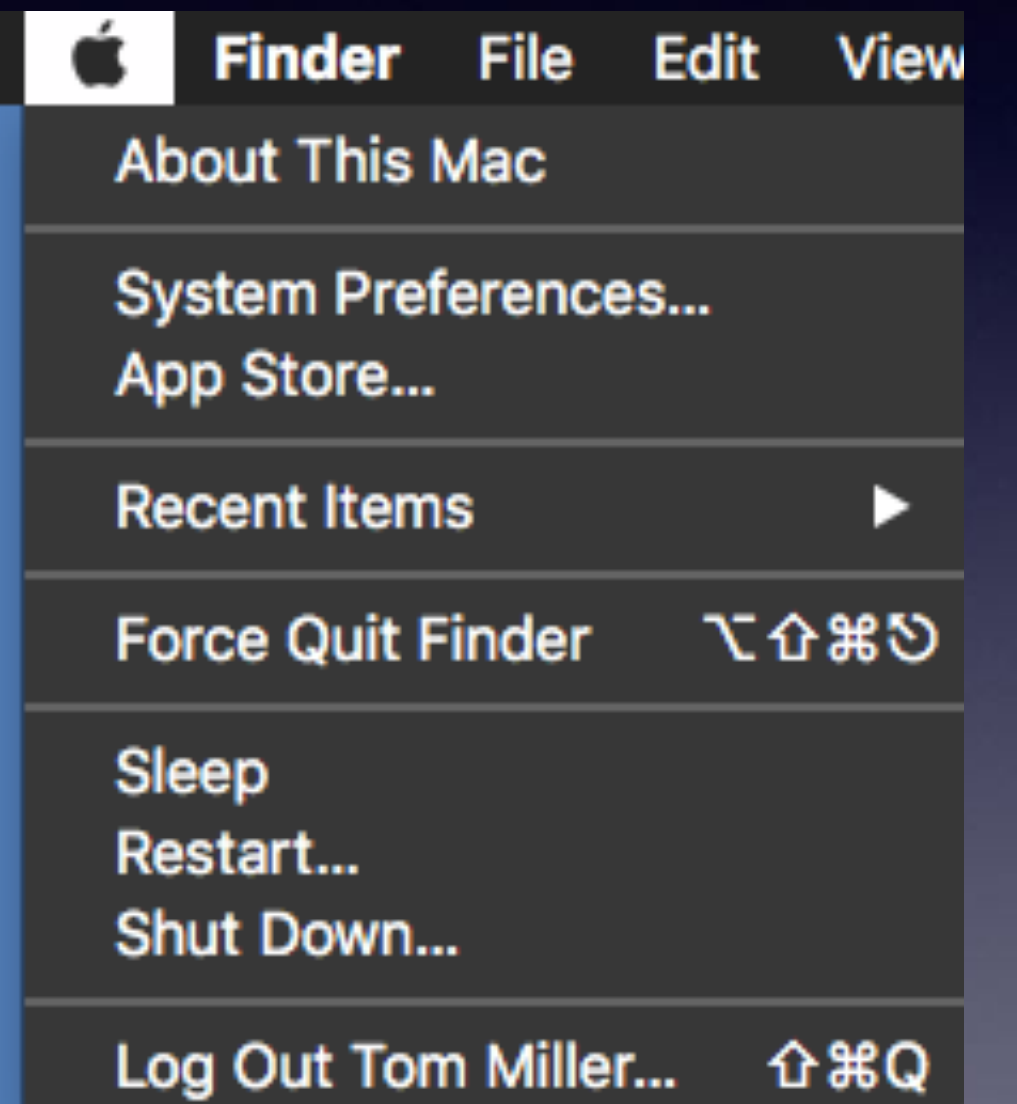

### Go to the  $\mathbf{\acute{e}}$ "Apple"

**or**

**Click on the "Apple" on the top right of your screen."**

## **System Preferences Is The Control Panel**

### **Windows 10 Control Panel!**

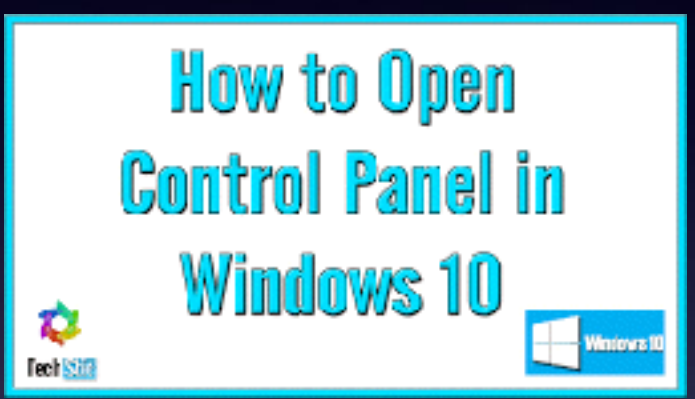

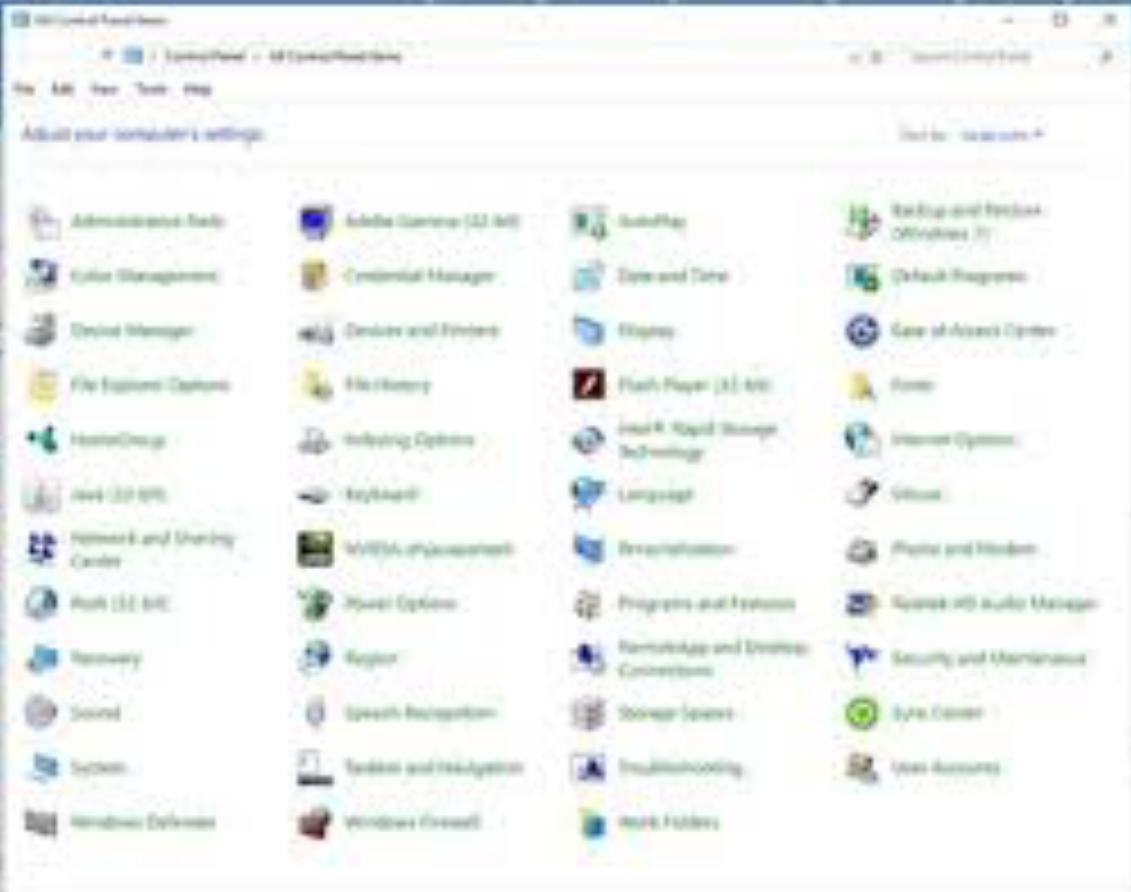

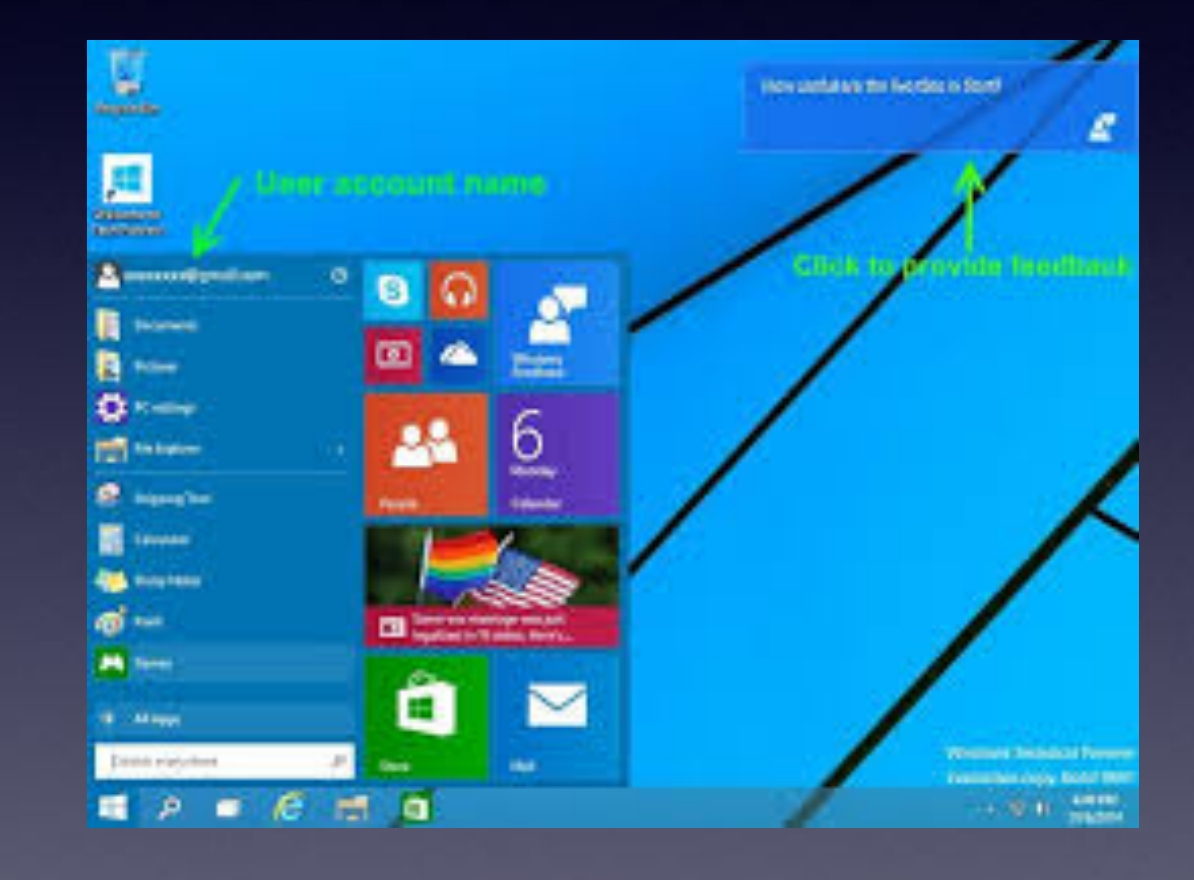

## **System Preferences Is In The Dock!**

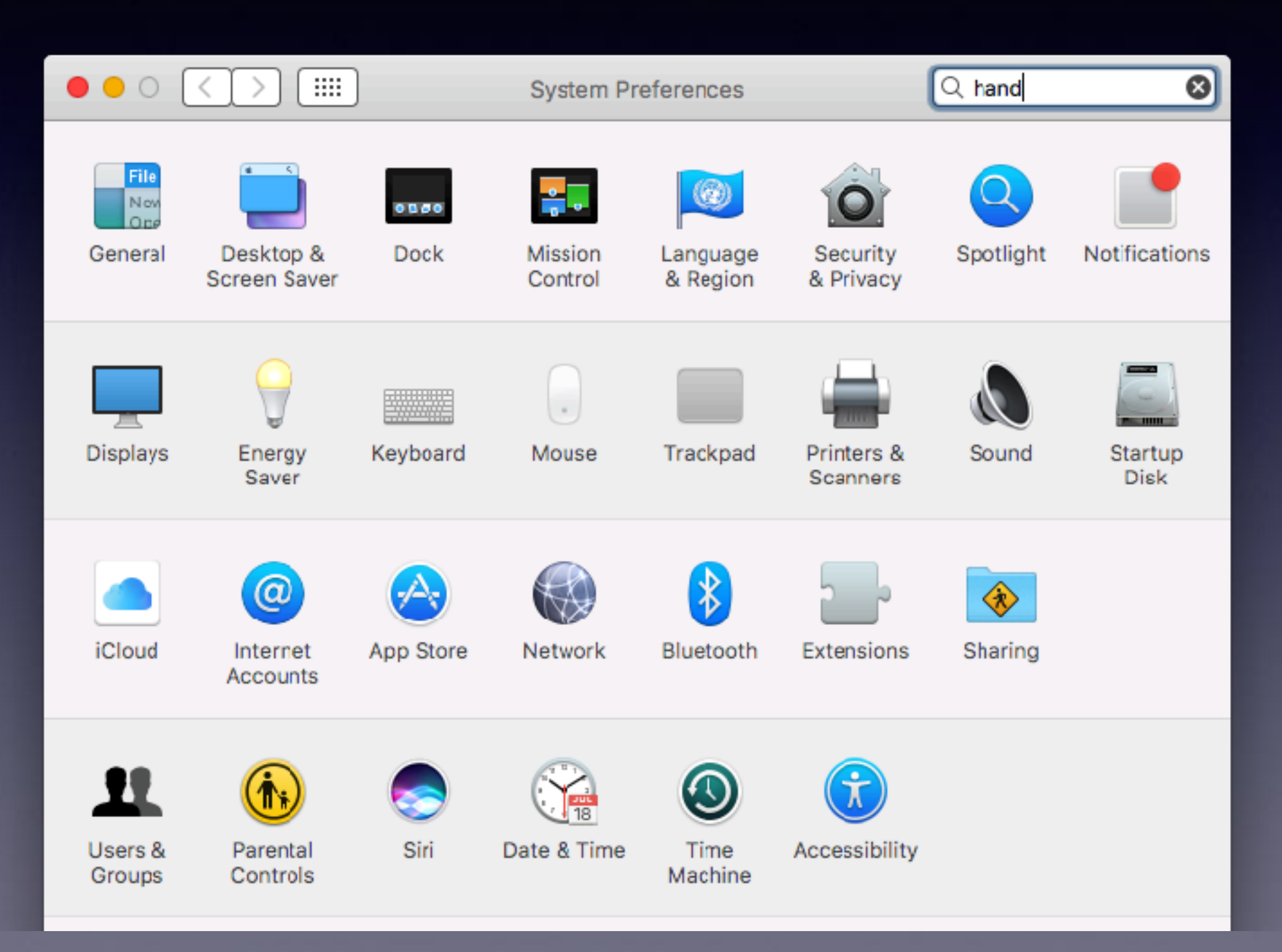

# **Apps Are Similar!**

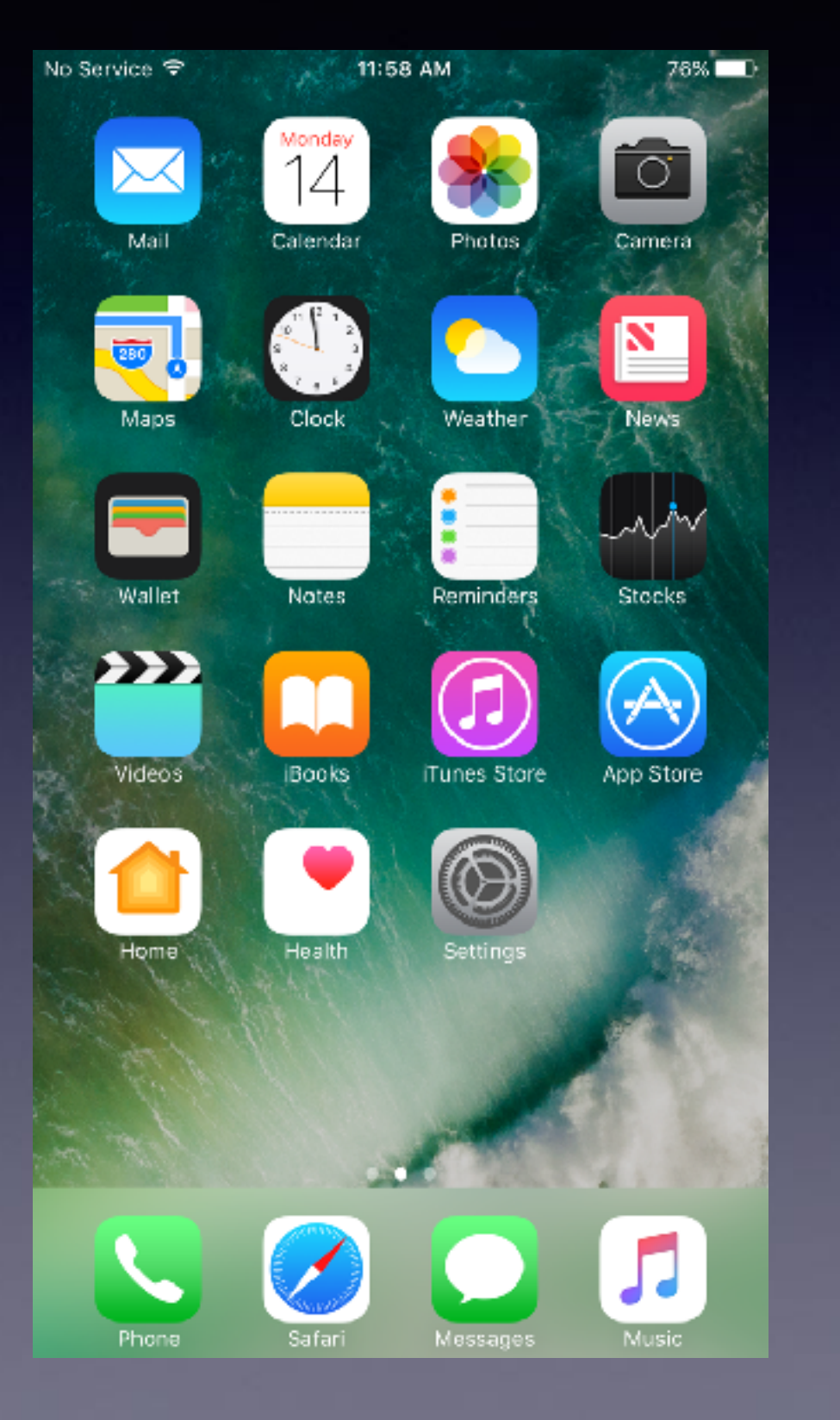

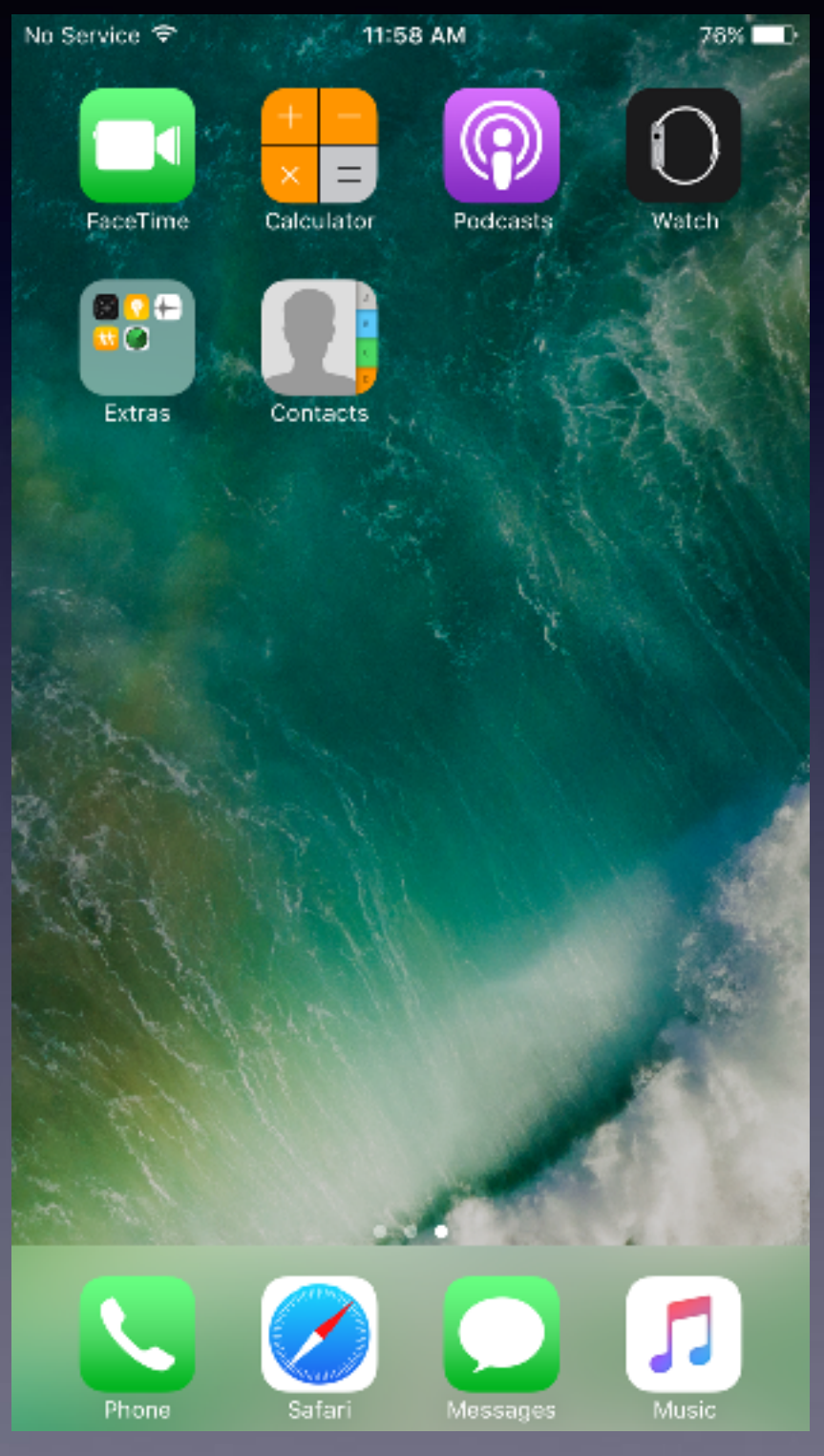

## Sierra Creates Problems

Q

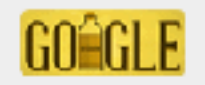

#### apps not working in sierra

**Newes** Shopping Videos Imagges More + Search tools

About 5,320,000 results (0.59 seconds)

#### 10 Most Common macOS Sierra Problems and How to Fix Them www.iphonehacks.com/2016/09/fix-macos-sierra-problems.html +

Sep 26, 2016 - Mac App Store Shows macOS Sierra as "Downloaded" ... 3.9.4, specifically mentions that the M705's forward and back buttons are not working, ...

#### How to run apps that are not from the App Store in macOS Sierra ...

www.macworld.com/.../how-to-run-apps-that-are-not-from-the-app-slore-in-macos-si... \* Sep 21, 2016 - One of the major changes in the macOS Sierra Public Bela isn't an obvious one, and you may not encounter it until you try to install an app that ...

#### 12 Common macOS Sierra problems & Fixes - GottaBeMobile

www.gottabemobile.com/2016/10/11/12-common-macos-sierra-problems-fixes/ =

Oct 11, 2016 - How to Fix Not Enough Space to Install macOS Sierra ... How to fix macOS Sierra Apps Damaged and Can't Be Opened. How to fix apps ... Apple is already working on macOS Sierra 10.12.1 and allowing developers to test it.

#### Top macOS Sierra Problems and Solutions - Digiarty Software, Inc.

https://www.macxdvd.com/mac-dvd-video.../mac-osx-10-12-problems-solutions.htm = ... mapOS Sierra update stuck/failed, install stuck, mapOS Sierra not working/slow etc. ... Problems with macOS Sierra: Mac apps can't be opened or damaged.

#### 6 common macOS Sierra problems – and how to quickly fix them www.trustedreviews.com > News > Software News +

Sep 20, 2016 - If that doesn't do the trick, close the App Store, open Terminal, and type the following in the ... macOS Sierra problems - iTunes not working.

#### How to fix macOS Sierra problems - MacPaw

https://macpaw.com/how-to/fix-macos-sierra-problems +

Sep 21, 2016 - The reason is clear: the app is not Sierra-compatible. Why? Two options: either you haven't updated it in a while and there's a newer version, ...

#### Troubleshooting macOS Sierra Problems | OSXDaily

osxdaily.com/2016/09/24/troubleshooting-macos-sierra-problems/ v Sep 24, 2016 - If the Mac App Stores shows that "macOS Sierra" has "Downloaded" and the button is not .... Spetlight not working properly in macOS Sierra.

#### app store not working (OS X sierra) | Official Apple Support ... https://discussions.apple.com/thread/7724275 +

Oct 28, 2016 - Updated to OS X sierra 10.12 (MacBook pro (late 2013), 2.6GHz intel core i5, memory 8Gb 1600MHz DDR3). Since upgrade my updates ...

Some problems can be "fixed".

### Software May Not Be Compatible!

#### Is Quickbooks for Mac going for Sierra? Is there another altern ...

https://community.intuit.com/.../1394425-is-quickbooks-for-mac-going-for-sierra-is-t... > If you want to continue running your QuickBooks for Mac 2014 or 2015 software do not install the beta macOS Sierra update. We will continue to support Mac OS ...

My Quick Books (MAC) 2015 does not work with the new MAC OS Sier ... https://community.intuit.com/.../1433114-my-quick-books-mac-2015-does-not-work-... -It should install with no issues & upgrade you data file. ... -be-notified-by-intuit- when-guickbooks-formac-2015-will-be-updated-to-run-on-mac-cs-10-12-sierra.

#### Intuit's support policy for QuickBooks for Mac running on macOS X 10.12

https://community.intuit.com/.../1389203-intuit-s-support-policy-for-quickbooks-for-... + Sep 20, 2016 - Apple's new macOS 10.12 Sierra was just launched on September 20, ... If you encounter issues running QuickBooks for Mac on OS X 10.12, ... You visited this page on 10/31/16.

#### Will Quickbooks for Mac desktop support Mac OS Sierra ...

https://community.intuit.com/.../1394392-will-quickbooks-for-mac-desktop-support-... > Quickbooks Mac 2016 will launch on Sierra. ... I understand it is NOT currently able to run on the beta version of Sierra but what about the FINAL version of Mac...

#### Will quickbooks for mac 2016 be compatible with sierra? - QuickBooks ...

https://community.intuit.com/.../1394441-will-quickbooks-for-mac-2016-be-compati... > Sierra is beta so it isn't advisable to use it for something critical like accounting. It takes time to figure out where things are broken - that's the purpose of a beta ... You visited this page on 10/31/16.

#### When will Quickbooks support MacOS Sierra? - QuickBooks Learn ... https://community.intuit.com/.../1430321-when-will-quickbooks-support-macos-sierr... v Not until the update is released. ... We are working on the update for 2015. ... Got email (below) QuickBooks Mac not going to work with macOS Sierra beta and ...

Mac Sierra incompatible with QuickBooks?! Unbelievable but true ... https://community.intuit.com/.../1432503-mac-sierra-incompatible-with-quickbooks-u... v 2016 is compatible with Sierra. 2015 is not but the next free update will be. Older versions require moving to a new version - Intuit ha... You visited this page on 10/31/16.

Quickbooks **Accounting Software is** not compatible!

# **Search For A Setting**

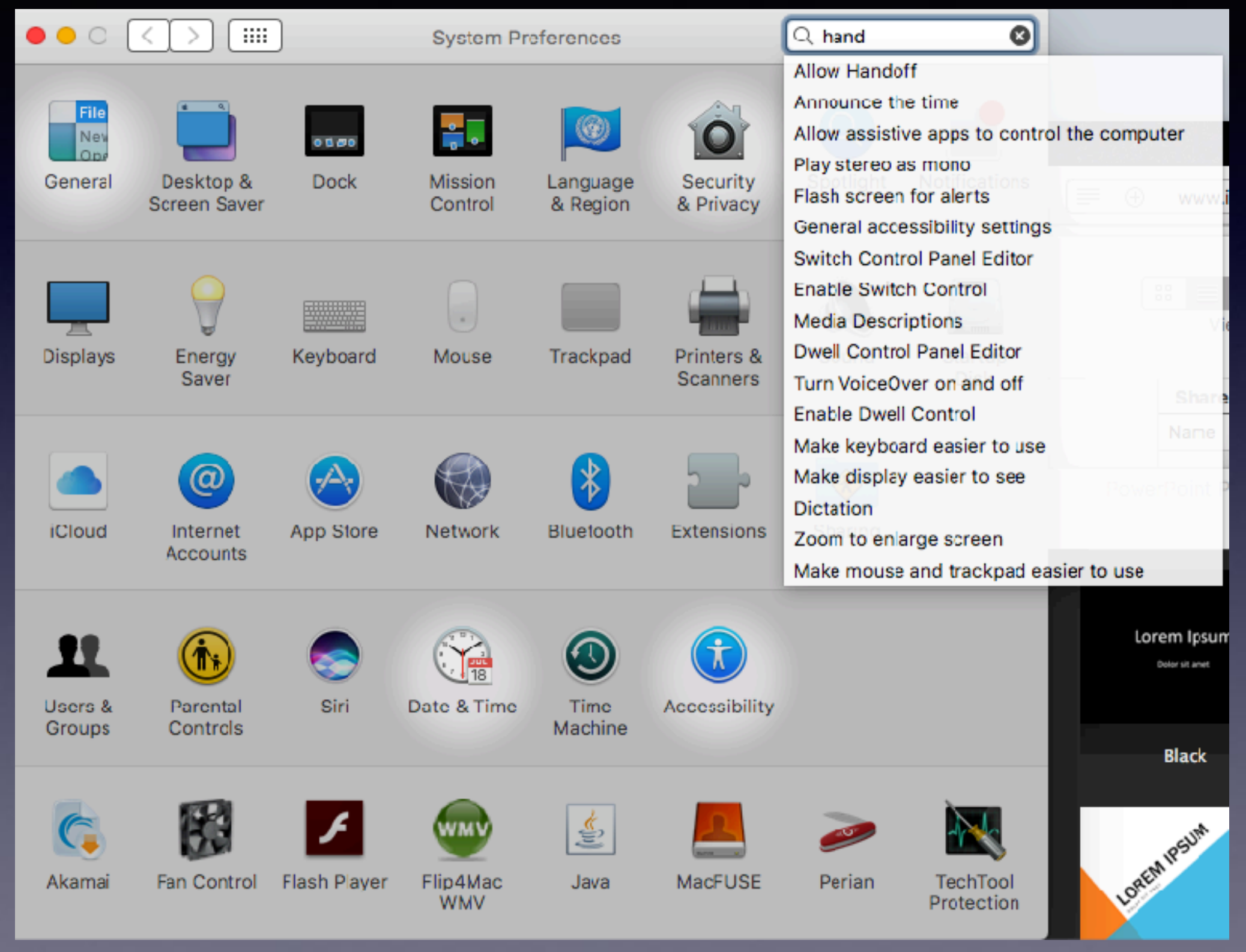

# **What Is Handoff?**

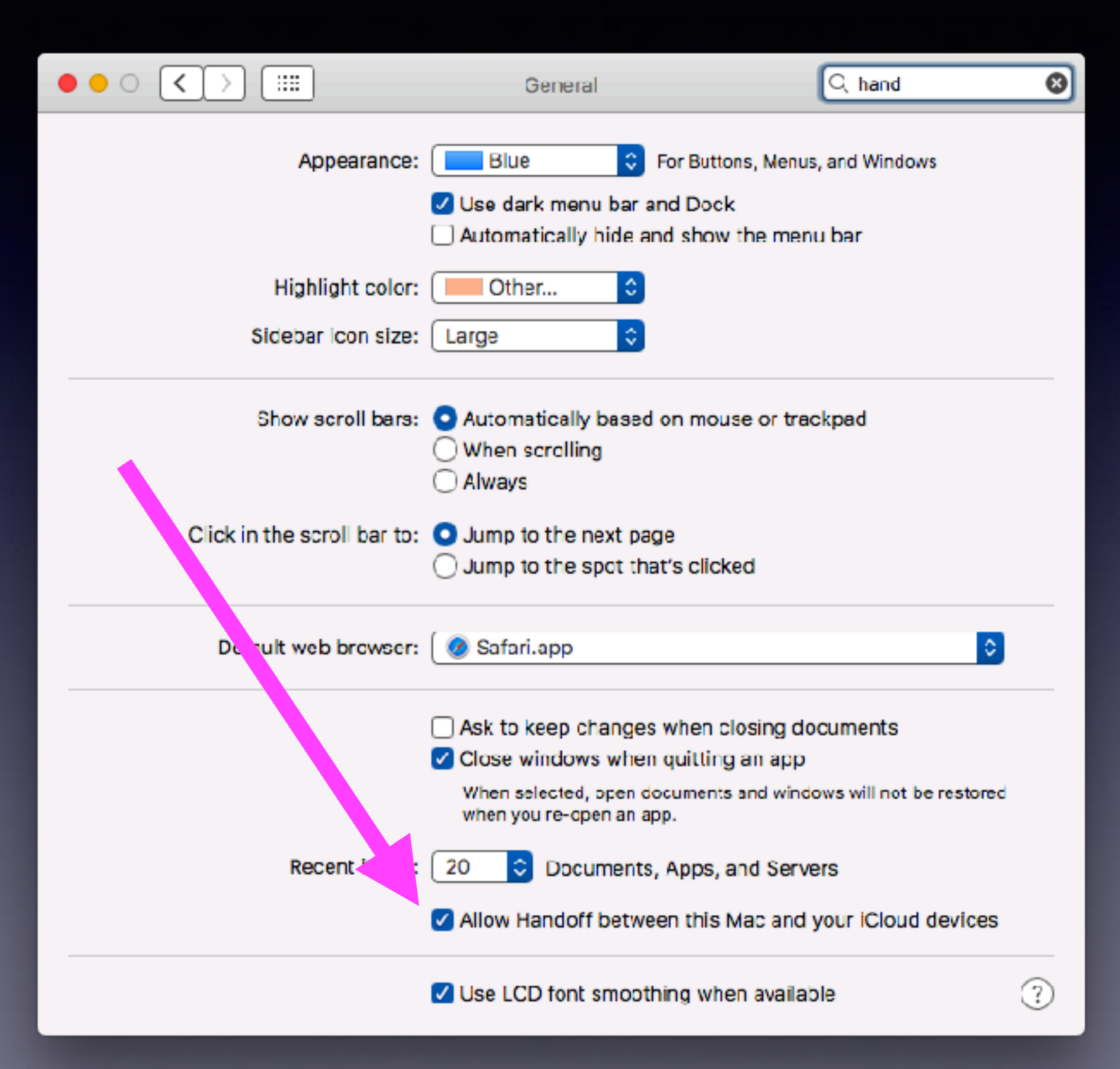

**Start something on one device and pick it up on other devices.**

## **Handoff on iPhone & iPad!**

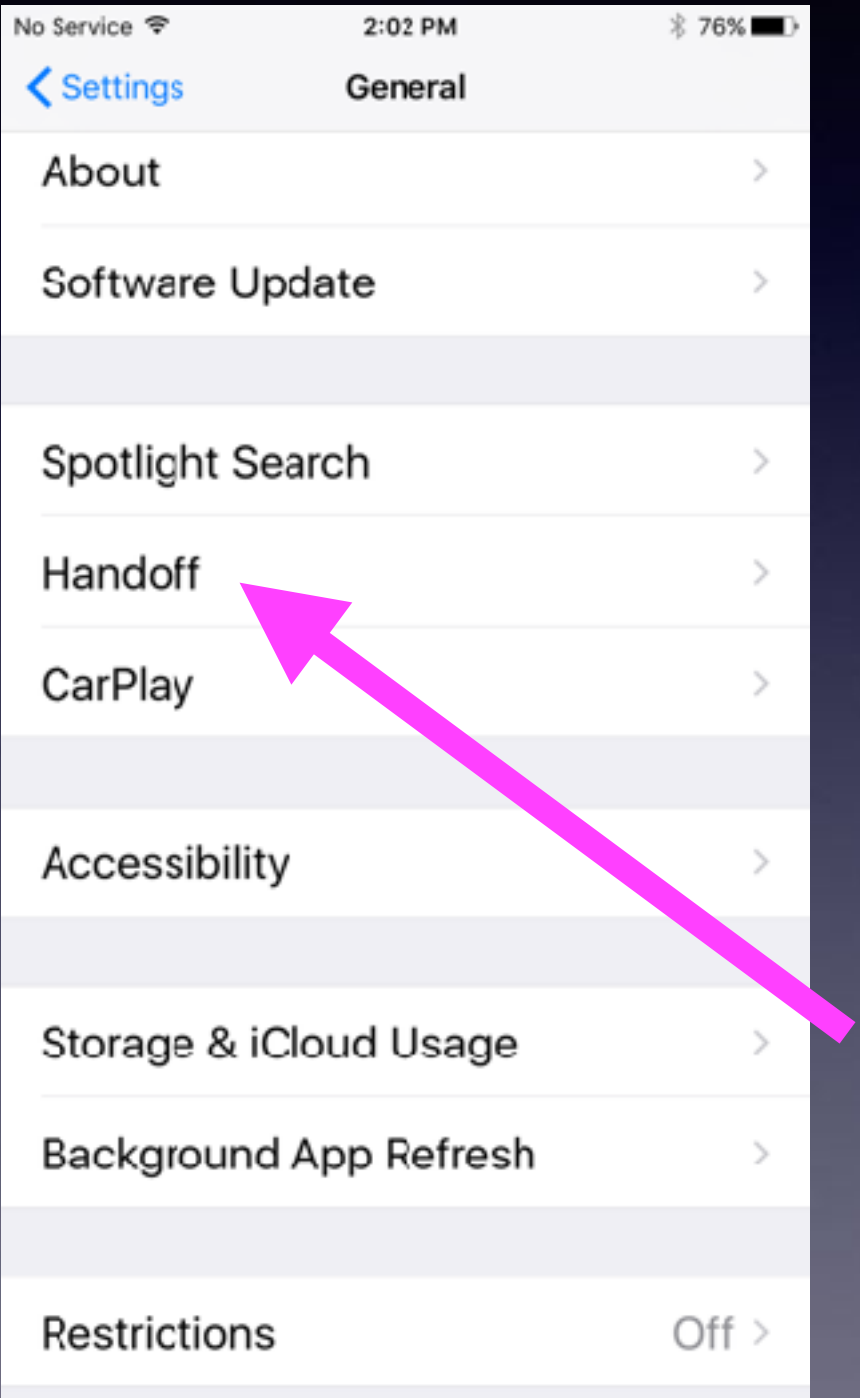

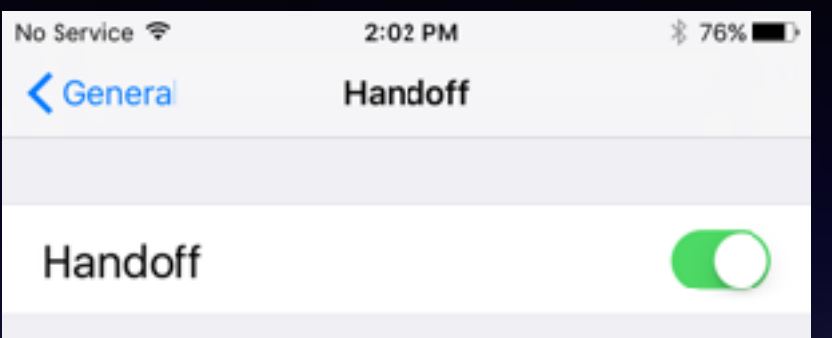

Handoff lets you start something on one device and instantly pick it up on other devices using your iCloud account. The app you need appears in the lock screen, app switcher, and the Dock on a Mac.

# **WolframAlpha**

### "What flights are overhead" Alright, here's what I got: WOLFRAM ALPHA nput interpretation flights seen from current location Result

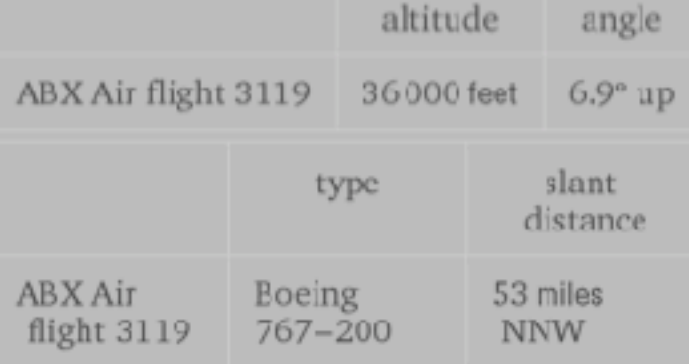

(locations based on projections of delayed data) (angles with respect to nominal horizon)

図

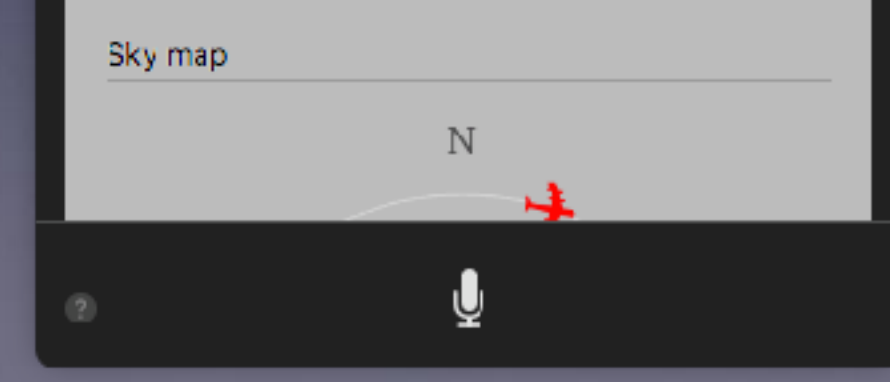

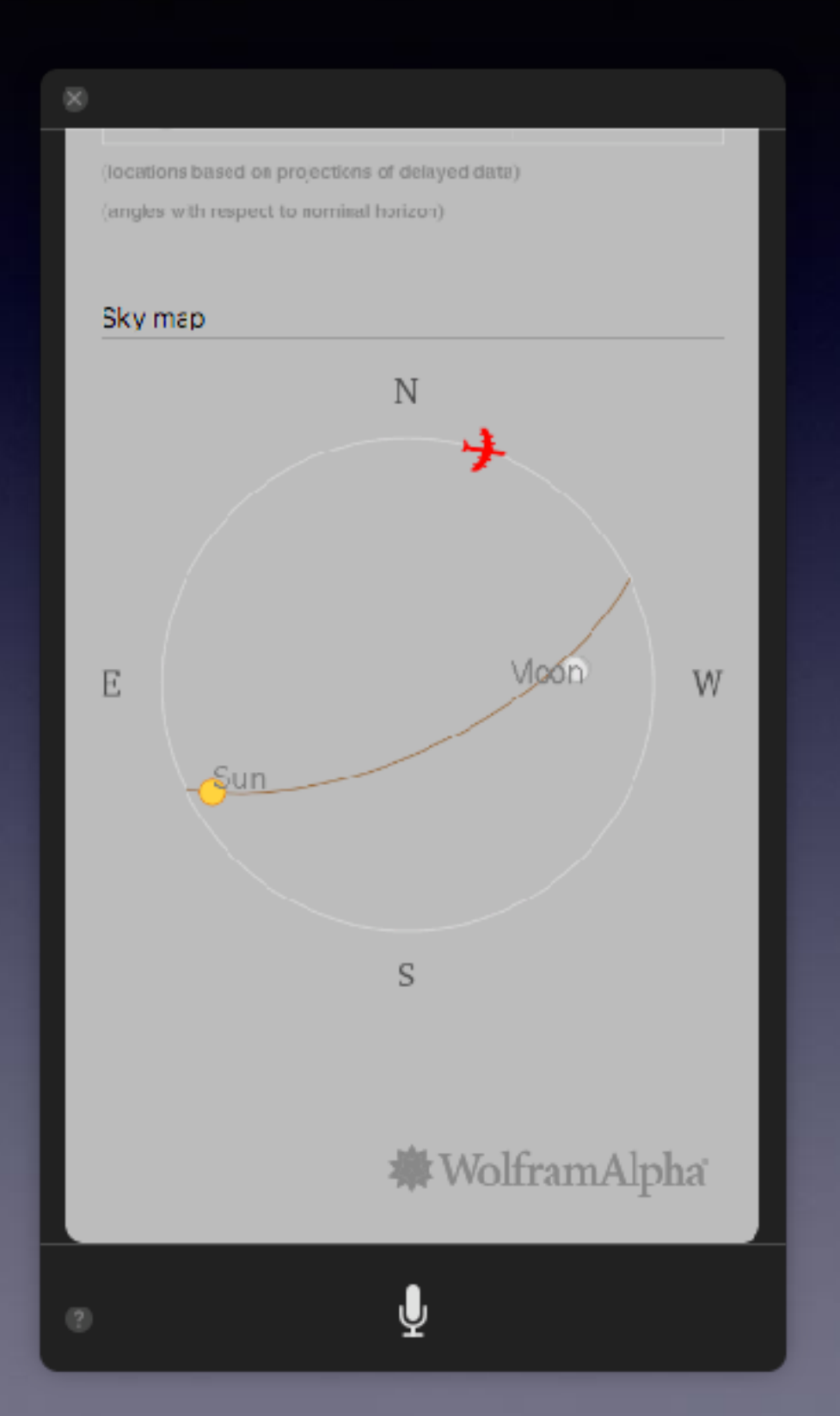

## **Apps Powered By Wolfram/Alpha**

**Life As Corre Ander** 

**Printing** 

we are not **Carl Channel** 

**Column Street Automotive** 

 $60 - 6000000 = \frac{35}{3} + 60000 + 6000000$ 

**B** integrals Indebris

**卷 WolframAlphalmo** 

#### Web Apps Powered by Wolfram Alpha

Speed up your work with custom form-based interfaces.

Get more out of your Wolfram [Alpha experience through Web Apps powered by Wolfram(Alpha, Easy inputs with our form-based interfaces get you straight to answers. Our web App collections cover a variety of reples from finance to fitness, stock trading to password generation, and more.

Check out all the apps and unlock full capabilities with a WolframiAlpha Pro subscription.

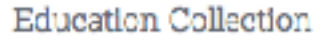

Get answers faster with our course-optimized collection of web apps

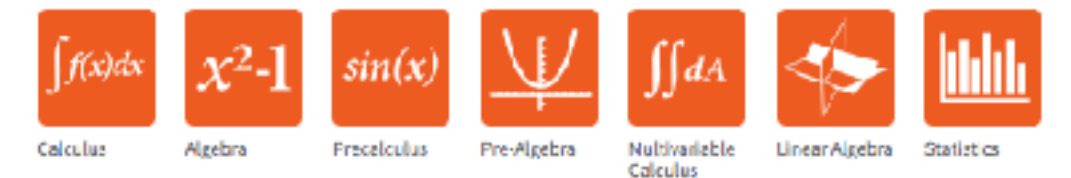

#### Personal Collection

Evaryday life made easier with our Personal Collection of Web Apps.

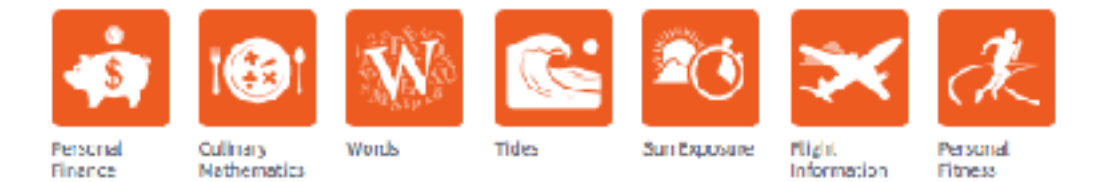

Siri taps into the knowledge base of **Wolfram Alpha.** 

#### Reference & Professional Collection

Make your workday more productive with our Reference and Professional Collection of Web Apps.

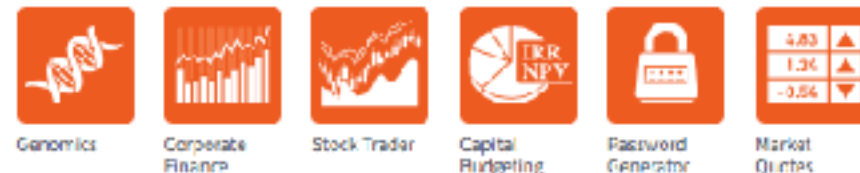

Generator

Quetes

# **Summon Siri**

## **Cmd + Spacebar**

### **On the menu bar, choose the Siri Icon.**

## **Siri is on the Dock**

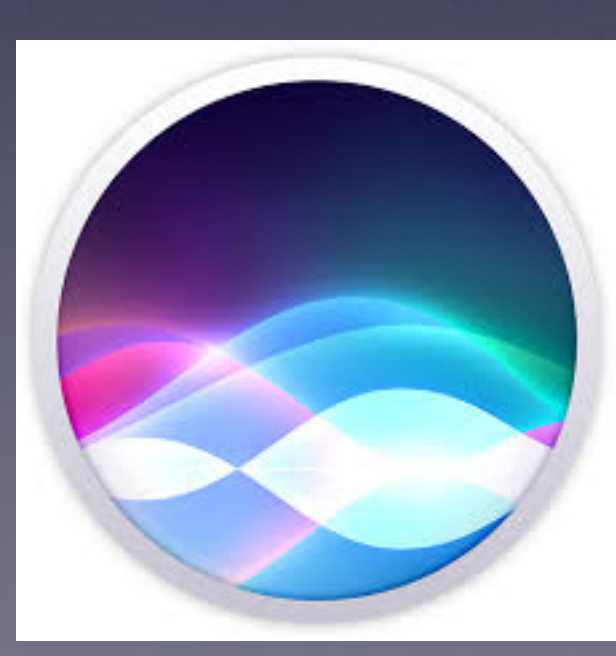

# **Siri On A Mac**

**Up to now: Siri's purpose has been to access services!**

**Get Directions to… Find the nearest hospital… Call someone… Make an appointment.**

**With Sierra, Siri is an AI [artificial intelligence]**

## **Sierra Uses Siri Who Thinks!**

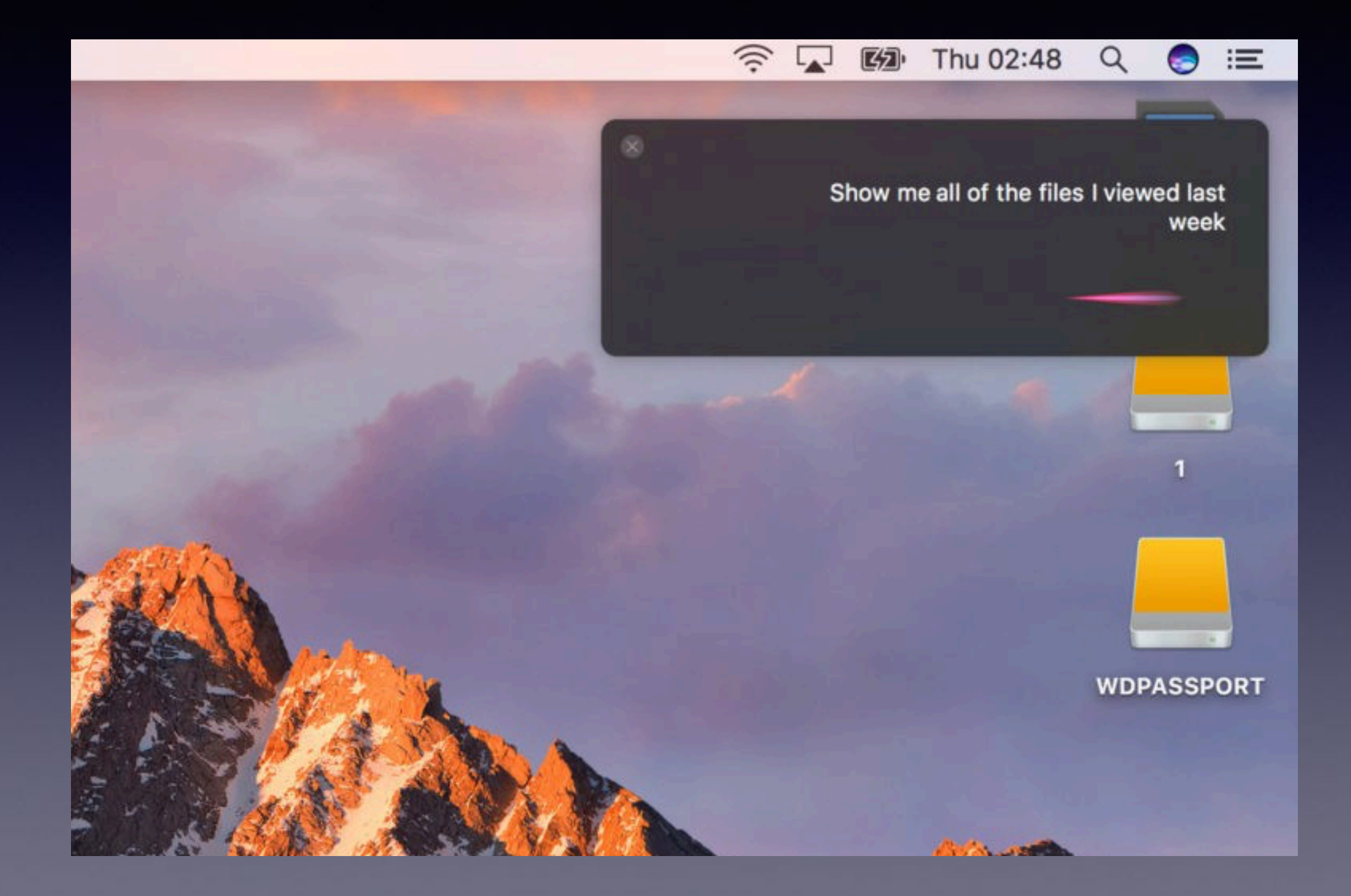

## Which Number Shall I Use **For...?**

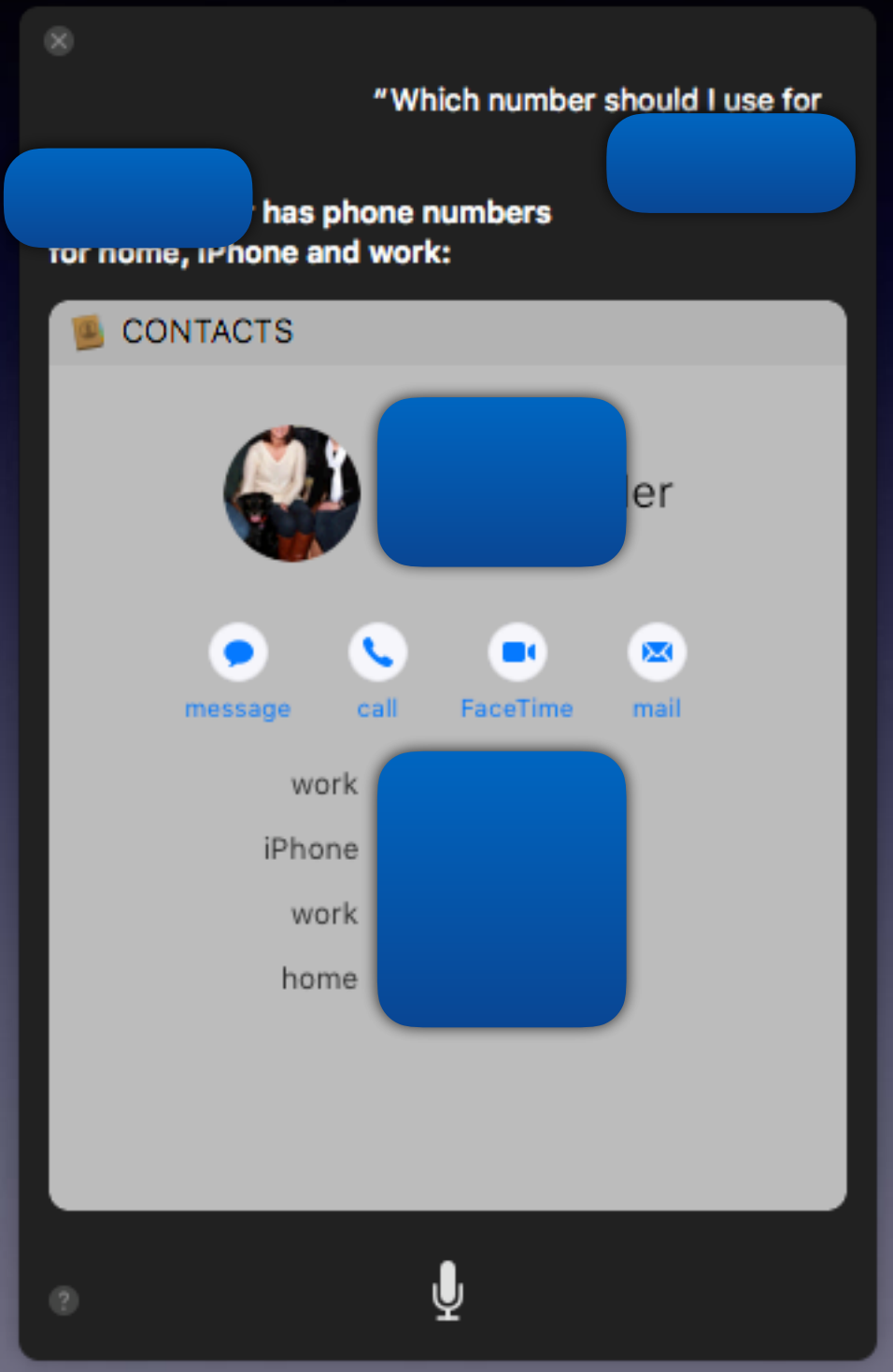

## **Open The Photos App And Search By Place Or Topic.**

"Search my computer for a picture of a dog "

OK, I found this on the web for 'my computer for a picture of a dog':

#### **2** WEB SEARCH

**BING SEARCH** 

Your Dog Pictures - Dog Wallpapers - National Geocraphic

Your Dog Pictures...

animals, national geographic, com-

#### Cats and Dogs Playing with Computers - You Know Who Wins

You should better take a look at 67 pictures of cats. and doos playing with, Menu, Design; Inspiration; Weband Trends; ... Computer Dog. 21. Dear Diary. 22. Pupp... des anwebkit.com

#### Dog Computer Stock Photos & Images dreamstime.com

Download 2,959 Dog Computer Stock Photos for Freeor as Low as \$0.20USD. New users enjoy 60% OFF. 50,006,463 stock photos online. International; Email us; https://www.dreamstime.com

#### Dog Coloring - Free Colouring

Dog Coloring » Coloring ... There are also a good selection of online dog coloring pages where you can colour dog pictures using your computer,

**The App, iTunes, iBooks, or Photos needs to be opened.**

**Then begin a Siri request.**

### **Play the Oldies. Turn the Volume up!**

**Find things I have worked on this past week.**

## **Two Factor Authentication**

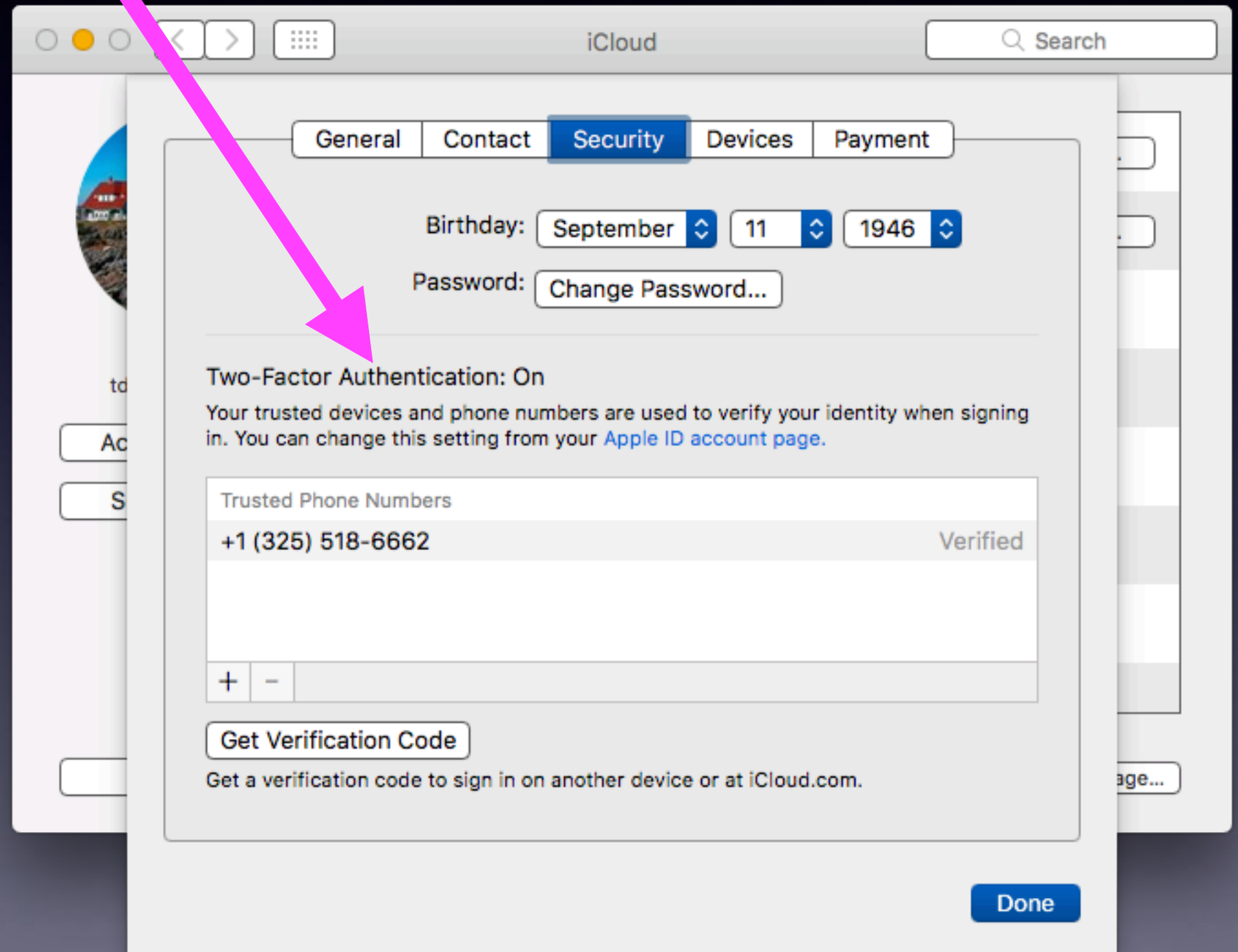

### **Use The Apple Watch To Unlock Your Mac Computer!**

### **No more typing of passwords!**

**<http://www.cultofmac.com/441405/how-to-use-apple-watch-to-unlock-your-mac-in-macos-sierra/>**

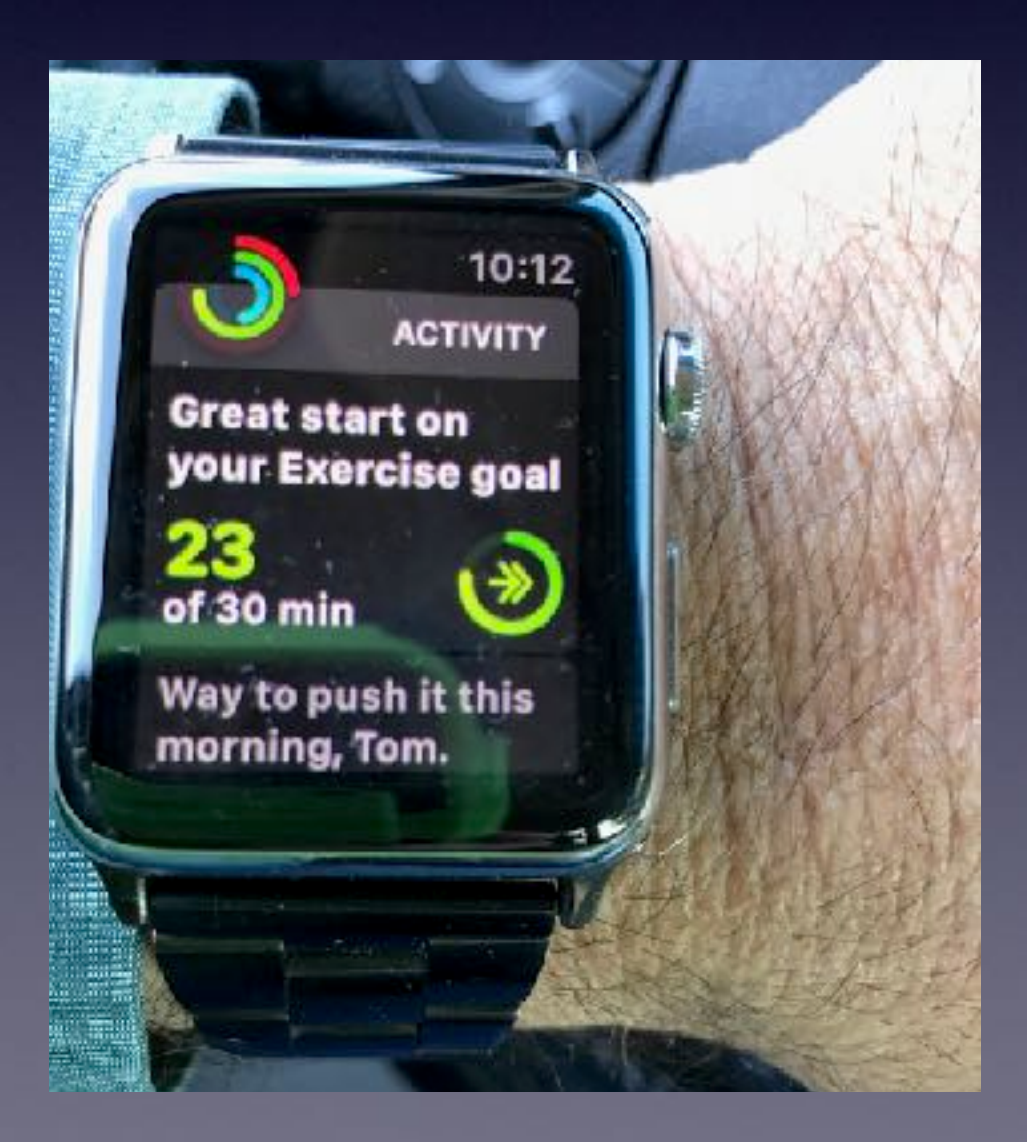

### **Use 'Picture in Picture' Feature.**

**Open a video in Safari or iTunes.**

**Use the Control key and Right click in the middle of the video.**

**Perhaps a Ted Talk or an instructional video.**

**Begin working on a Pages, Numbers or Keynote presentation.**